# Правила оформления материалов по курсовому проекту. Лекция 7.

©Кабанов А.А.,

## Структура лекции

- 1. Общий состав отчетных материалов по проекту
- 2. Лист задания
- 3. Пояснительная записка
- 4. Дополнительные материалы
- 5. Правила оформления

Материалы курсового проекта представляют собой ряд документов, выполненных в соответствии с требованиями ЕСКД [1 – 6], это:

- 1. Титульный лист проекта;
- 2. Техническое задание;
- 3. Пояснительная записка;
- 4. Приложения к пояснительной записке;

Комплектуются эти документы в указанной последовательности.

### Материалы курсового проекта. Титульный лист

МИНИСТЕРСТВО НАУКИ И ВЫСШЕГО ОБРАЗОВАНИЯ РОССИЙСКОЙ ФЕДЕРАЦИИ ФЕЛЕРАЛЬНОЕ ГОСУЛАРСТВЕННОЕ АВТОНОМНОЕ ОБРАЗОВАТЕЛЬНОЕ УЧРЕЖДЕНИЕ ВЫСШЕГО ОБРАЗОВАНИЯ «СЕВАСТОПОЛЬСКИЙ ГОСУЛАРСТВЕННЫЙ УНИВЕРИТЕТ»

Институт информационных технологий и управления в технических системах (полное название института)

Кафедра информатики и управления в технических системах (полное название кафедры)

#### Пояснительная записка

к курсовому проекту (работе)

Выполнил: студент \_\_\_\_\_\_ курса, группы \_ направления подготовки (специальности) 27.03.04 Управление в технических системах (код и наименование направления подготовки (специальности)) профиль интеллектуальные робототехнические системы (фамилия, имя, отчество студента) Руководитель (фамилия, инициалы, степень, звание, должность) Дата допуска к защите « » 20 г.

20 г.

## **Титульный лист** является первой страницей курсового проекта, при этом номер страницы **не ставится**.

#### ©Кабанов А.А.,

# Материалы курсового проекта. Техническое задание

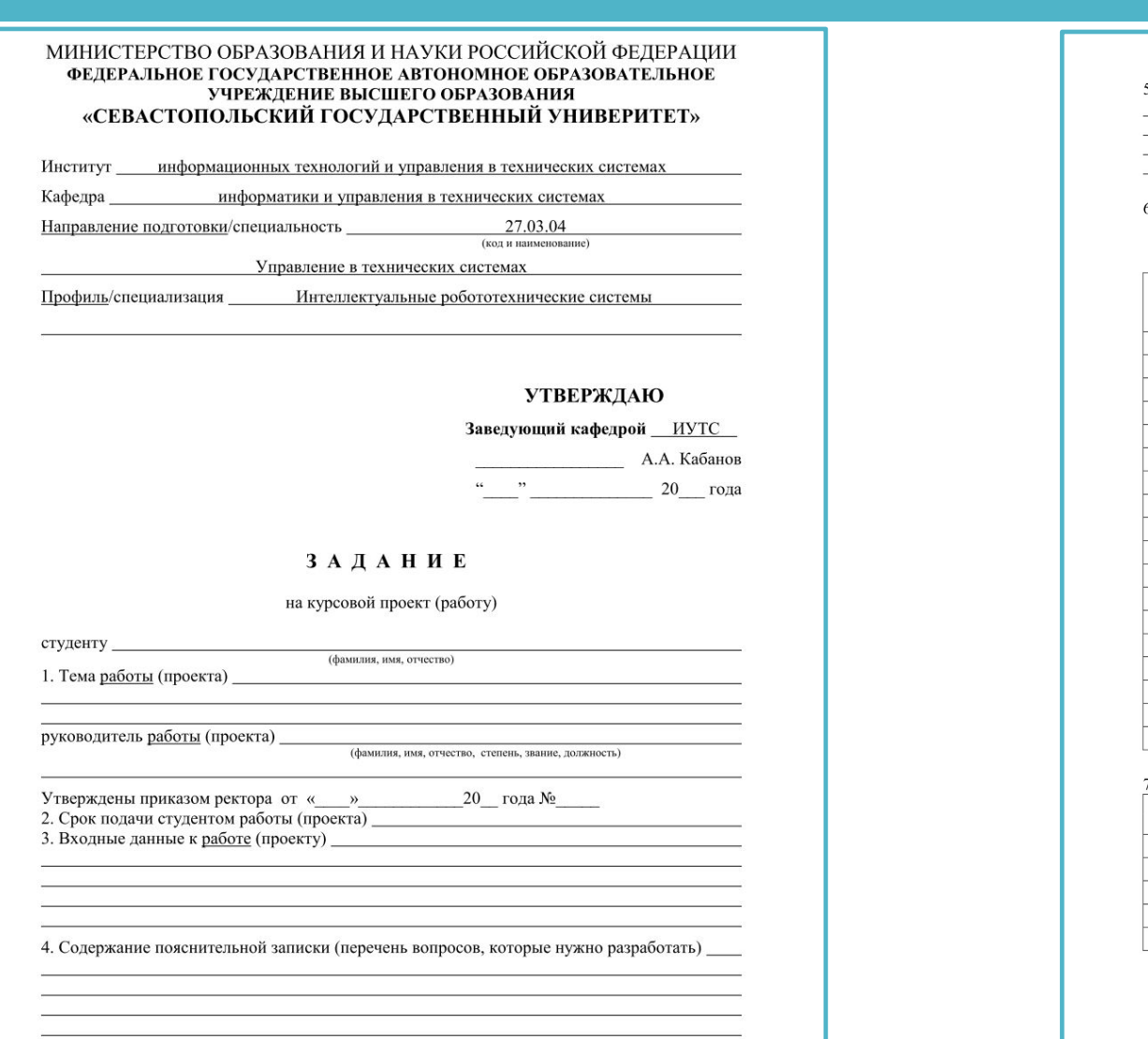

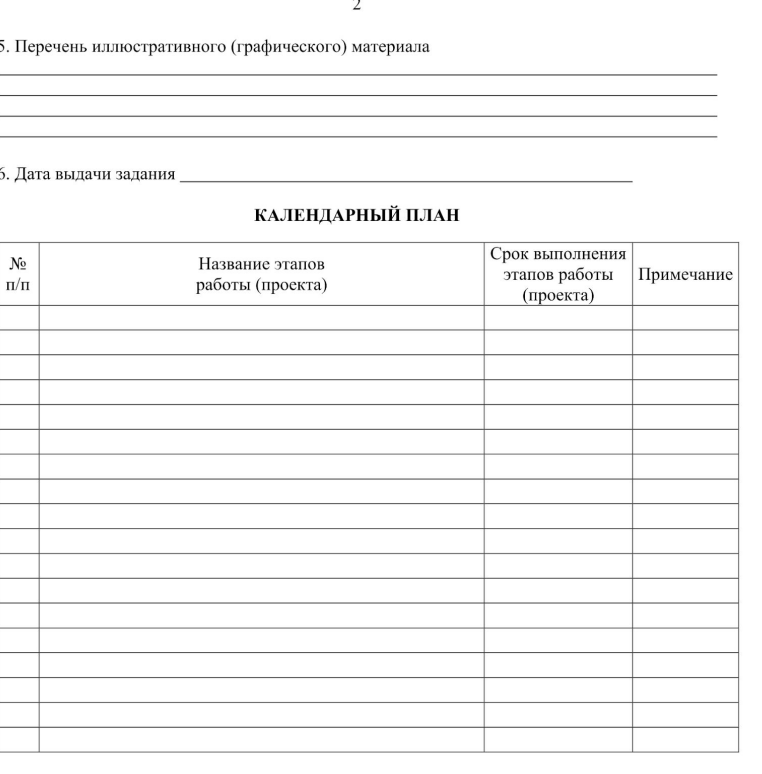

#### 7. Исполнители проекта

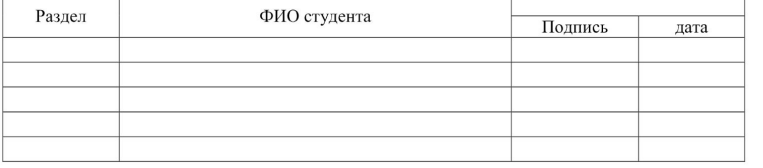

Руководитель работы (проекта)

©Кабанов А.А.,

(фамилия и инициалы)

(подпись)

### Материалы курсового проекта. Пояснительная записка

Пояснительная записка должна содержать окончательный вариант расчета, набранный на компьютере или написанный от руки, разборчиво, чернилами или шариковой авторучкой на одной стороне листов формата А4. Объем записки 30-40 листов. Основными ее разделами являются:

- титульный лист (специальный бланк);
- задание на выпускную квалификационную работу (специальный двусторонний бланк);
- реферат;
- содержание;
- введение;
- основной текст работы;
- заключение;
- перечень сокращений и условных обозначений (при необходимости);
- список использованных источников;
- список иллюстративного материала;
- приложения (при необходимости).

### Материалы курсового проекта. Реферат.

#### Реферат

Абраменкова А.О.

Анализ автоколебаний в квазиоптимальной нелинейной системе.

Пояснительная записка 85 с., 14 рис., 9 табл., 12 источников, 2 прил.

**НЕЛИНЕЙНАЯ CHCTEMA** АВТОМАТИЧЕСКОГО УПРАВЛЕНИЯ. СИСТЕМА, АВТОКОЛЕБАНИЯ, АНАЛИЗ СИСТЕМ УПРАВЛЕНИЯ, СИНТЕЗ СИСТЕМ УПРАВЛЕНИЯ, ОПТИМАЛЬНОЕ УПРАВЛЕНИЕ

Объектом исследования являются ... ... ... ... ... .

Цель работы — разработка  $\dots \dots \dots \dots \dots \dots$ 

В процессе выполнения ВКР бакалавра проведены ..............

В результате проведённых исследований получены ...............

**Реферат**, объём которого составляет менее страницы, должен содержать: фамилию и инициалы автора ВКР; название выпускной работы; сведения о структуре и объёме пояснительной записки; количестве иллюстраций, таблиц, приложений, использованных источников; перечень ключевых слов и словосочетаний; текст реферата.

### Материалы курсового проекта. Содержание.

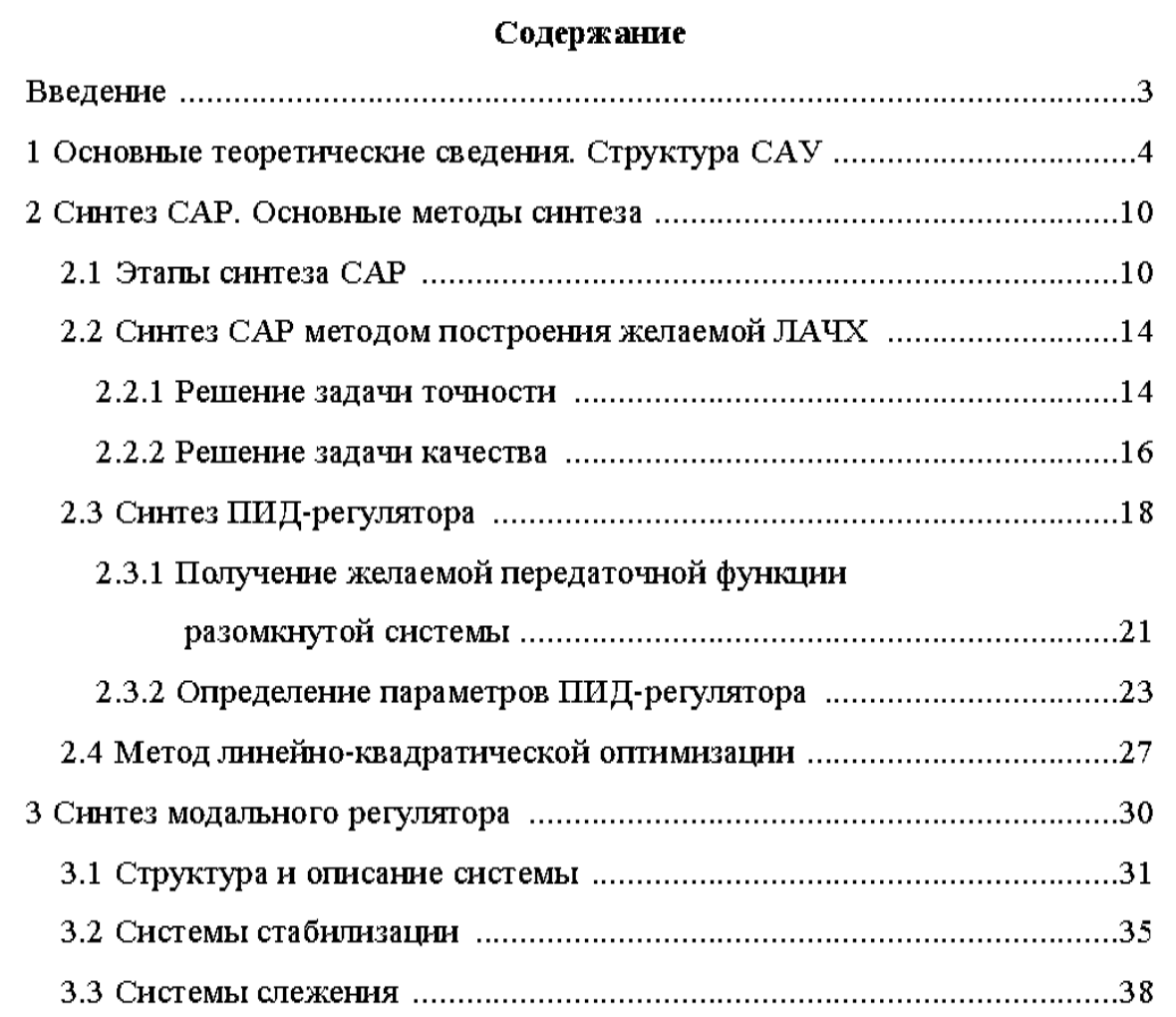

**Содержание –** перечень названий всех разделов и подразделов, пунктов и подпунктов, имеющих заголовки, приложений и других частей ВКР, которые указываются в строгой последовательности с обозначением страниц начала каждой части (Приложение Е). Начальным пунктом Содержания является Введение.

#### ©Кабанов А.А.,

# •Актуальность

- •Цели и задачи исследования
- •Объект и предмет исследования
- •Теоретическая и практическая значимость работы
- •Методы исследования
- •Апробация работы
- •Структура и объем работы

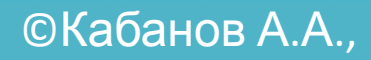

**Актуальность** - одно из основных требований, предъявляемых к работе.

Актуальность темы подаётся в виде критического анализа и путей решения задачи, поставленной в работе, обоснование необходимости решений для предприятий, организаций и учреждений.

Предполагает лишь соответствие Вашей работы состоянию науки на сегодняшний день, ее реальным потребностям и пригодность Вашей работы как попытки решения ее насущных проблем.

Обязательно!!!! – ссылки на **ГЛОБАЛЬНЫЕ ПОСТАНОВОЧНЫЕ ДОКУМЕНТЫ**: -МОРСКАЯ ДОКТРИНА, -ПРОГРАММА РАЗВИТИЯ СУДОСТРОЕНИЯ НА 2013-2030 годы, -ДОРОЖНАЯ КАРТА рынка МАРИНЭТ НТИ, -ЭНЕРГЕТИЧЕСКАЯ СТРАТЕГИЯ РФ, -СТРАТЕГИЯ РАЗВИТИЯ СЕВАСТОПОЛЯ, КРЫМА

Указанная проблема в последние годы стала особенно актуальной для…

Особая важность изучения подобных явлений связана с …

Появление новых и развитие уже существующих методов, не снимает актуальности этой проблемы ввиду ее многообразия и расширения областей применения.

Исследованиям динамических нагрузок на морские объекты, возникающих при разрушении волн на поверхности, посвящено большое количество исследований таких авторов как …

Общей методологической базой для решения указанных задач могут служить теоретические результаты, полученные учеными…

Рассмотренные задачи решаются приближенными методами, при существенных допущениях, т.к. в настоящее время построение точных моделей является весьма трудоемким процессом. Таким образом, важной и актуальной задачей является разработка адекватных проблемно ориентированных моделей …

Это свидетельствует о недостаточной изученности явлений, связанных с трансформацией поверхностной волны на наклонном дне и ее разрушения с образованием ударной нагрузки, а также о целесообразности проведения экспериментальных исследований в этой области.

Появление новых и развитие уже существующих методов, не снимает актуальности этой проблемы ввиду ее многообразия и расширения областей применения. Исследовательские работы отечественных и зарубежных ученых по проблемам создания и использования морских объектов различных типов охватывают период с 50-х годов пришлого столетия. Работы, посвященные вопросам конструирования, устойчивости и прочности таких сооружений, выполнены А.А. Алисейчиком, Т. Доусоном, А.В. Лукошковым, А.П. Пронкиным, С.С. Хворостовским, В.П. Шостаком, В.Г. Франчуком. Исследования гидродинамики таких установок можно найти в работах М.Ф. Барштейна, В.М. Кушнира, Д.Д. Лаппо, О.Е. Литонова, Б.А. Мялкина, И.Ш. Халфина, R. Burrows, J.R. Chaplin, CheongHin-Fatt, C.J. Garrison, R. R. Hwang, Y.C.Sue, K. Kawasaki, K. Iwata, J.R. Morison, N.M. Rach, J. Wolfram.

# Указанные **факторы определяют актуальность** работы и перспективы эффективного использования ее результатов.

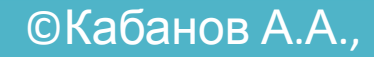

Целью курсовой работы является…

…усовершенствование проектирования океанотехнических систем путем расчета внешних гидродинамических сил от действия морских волн, течений и льда, а также сил удержания платформы с учетом размыва грунта.

Достижение указанной цели приводит к необходимости решения следующего комплекса задач:

1. Обзор основных тенденций развития технологий освоения подводных месторождений нефти и газа.

2. Разработка математической модели трехмерного взаимодействия волновых и стационарных течений с пространственными конструкциями океанотехнических систем различного типа.

3. Численные расчеты нестационарных трехмерных полей скорости и давления при воздействии экстремальных нагрузок на океанотехнические объекты различной конфигурации.

Цель исследования состоит в повышение точности расчетов ударных волновых нагрузок на морские гидротехнические и океанотехнические сооружения, расположенные в зоне разрушения волны.

Для достижения поставленной цели были решены следующие задачи: …

Целью работы является существенное снижение ошибок пилотирования БЛА в условиях их длительного применения над морской поверхностью.

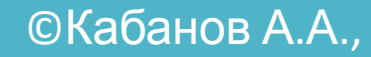

Объект разработки - это преимущественно технический или организационный процесс, система, техническое устройство или программный объект, который необходимо создать, модифицировать, модернизировать и т.п.

Предметом разработки курсового проекта являются алгоритмы, аппаратные и программные средства, которые повышают качество объекта проектирования, придают ему новые свойства и т.п.

**Объектом исследования** являются… волны при их выходе на малые глубины.

**Предмет исследования** - параметры волны при ее выходе на малые глубины и параметры ударных нагрузок образующихся при разрушении таких волн.

**Объектом исследования** в настоящей работе является многомерная многотактная аналого-цифровая система пространственной стабилизации.

**Предметом исследования** является методология синтеза системы стабилизации БЛА, аналитический аппарат построения передаточных функций…

**Теоретическая значимость работы** состоит в глубокой проработке и анализе существующих методов расчета ударных нагрузок при разрушении поверхностных гравитационных волн и их систематизации. (разработке методики, алгоритма и т.п.)

**Практическая значимость работы** состоит в разработке программно-аппаратного комплекса цифровой измерительной аппаратуры для лабораторных исследований воздействия ударных нагрузок при разрушении поверхностных гравитационных волн на наклонном дне опытового (волнового) бассейна

#### Методы исследования. Основная часть проекта.

#### **Раздел 1**

Краткий обзор рассматриваемых объектов и существующих методов и подходов.

Заканчивается пунктом

#### **«Постановка цели и задачи исследования»**

Перефразированно дублируется из введения**.**

#### **Выводы по разделу 1**

1. Океанотехнические системы в настоящее время являются наиболее перспективными источниками энергетических ресурсов в виде нефти, газа, газового конденсата.

2. Разработка численных методов расчета основных характеристик воздействия морской среды на такие системы, является актуальной задачей и определяется отсутствием подобных исследований на основе современных методов гидродинамики взаимодействия сложных конструкций с волновыми и стационарными течениями, а также учетом размыва грунта вблизи и непосредственно под опорными основанием морских буровых платформ.

3. Обзор традиционных методов расчета внешних сил на океанотехнические системы показал, что сравнение результатов таких расчетов по представленным и другим эмпирическим соотношениям с фактическими данными, как правило, не дает положительных результатов. Эмпирические формулы неудовлетворительны по своей структуре, так как неверно отображают физический смысл явлений.

#### Методы исследования. Основная часть проекта.

# **Раздел 2**

Описание применяемых методов или используемого математического аппарата. Если единого нет или целесообразно распределить по решаемым задачам, то можем начинать описывать решение поставленных задач. **Рекомендую связывать с научными задачами Выводы по разделу 2**

Методы исследования. Основная часть проекта.

# **Раздел 3**

# Представляются результаты собственных разработок по теме проекта.

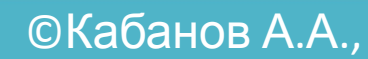

## **Заключение**

Подводите расширенный итог, говоря, что поставленные во введении задачи решены и указываете дополнительные выводы, полученные в работе, но не столь важные, чтобы их вынести во введение.

Значение полученных результатов для практики состоит в том, что….

Выполненная в диссертации количественная оценка предложенных методов, которая подтверждается проведенными экспериментами над моделями, свидетельствует о повышении точности систем до 15%....

Основные положения и результаты диссертации могут быть использованы проектными организациями при.

Доведенные до уровня инженерных методик математические модели, аппарат синтеза, а инструментальные средства созданные на их основе позволяют решать широкий круг задач, при обосновании требований технических заданий на модернизацию и проектирование.

Дальнейшие исследования в области … целесообразно проводить в следующих направлениях: ….

**Перечень сокращений и условных обозначений** предполагается в том случае, когда в проекте применяются сокращения, не предусмотренные ГОСТ [7, 8], или малораспространенные условные обозначения.

**Список использованных источников** должен включать источники информации, на которые в тексте есть ссылки, а также те, которые были использованы при изложении, анализе и толковании конкретных положений выпускной работы. Список состоит из отечественной и зарубежной специальной литературы, профессиональных изданий, информационных ресурсов Интернета.

**Список иллюстративного материала** содержит перечень иллюстративного материала, представленного в тексте основной части ВКР. В списке указывают порядковый номер, наименование иллюстрации и страницу, на которой она расположена. Иллюстративный материал может быть представлен рисунками*,*<br>фотографиями, графиками, чертежами, схемами, диаграммами и другим фотографиями, графиками, чертежами, схемами, диаграммами и другим<br>подобным материалом.

В **Приложения** включаются связанные с выполненной ВКР вспомогательные материалы, которые нецелесообразно помещать в основную часть ВКР: громоздкие таблицы данных, промежуточные математические доказательства, вывод формул, схемы используемого оборудования и установок, описания и структуры алгоритмов, тексты компьютерных программ, копии оригинальных документов, справочные материалы, инструкции и т.п.

Параметры страничного, абзацного и шрифтового форматирования: ориентация страницы – книжная;

поля: левое – 25 мм, правое – 10 мм, нижнее – 20 мм, верхнее – 20 мм;

абзацный отступ – одинаковый по всему тексту и равен 12,5 мм;

межстрочный интервал – полуторный;

выравнивание абзаца – по ширине;

перенос слов – автоматический;

шрифт Times New Roman, размер 12-14 пунктов. В тексте таблиц соответственно допускается размер шрифта 10-12 пунктов.

Печать текстов компьютерных программ рекомендуется осуществлять шрифтом Courier.

**Разделы** ПЗ имеют порядковую нумерацию и обозначаются арабскими цифрами без завершающей точки.

**Подразделы** должны иметь порядковую нумерацию в пределах каждого раздела. Номер подраздела состоит из номера раздела и порядкового номера подраздела, разделённых точкой (например, 2.3 – подраздел 3 раздела 2). После номера подраздела точка не ставится.

**Пункты** подраздела требуют "тройной" нумерации (например, 2.3.4 – пункт 4 в подразделе 3 раздела 2). После номера пункта точка не ставится. Стандарт допускает "четверн*у*ю" нумерацию для подпунктов. Последующие уровни нумерации стандартом не предусмотрены.

Разделы и подразделы **должны иметь заголовки**, а пункты и подпункты могут их не иметь.

**Все заголовки** (структурных элементов, разделов, подразделов, пунктов и подпунктов) ПЗ ВКР выполняются строчными буквами (начиная с прописной (заглавной) полужирным шрифтом без подчёркивания. Начинаются заголовки с основного абзацного отступа (12,5 мм), кавычками не окаймляются и не имеют завершающей точки. Если заголовок состоит из нескольких предложений, то они разделяются точками. Переносы слов в заголовках не допускаются. Каждый **структурный элемент и раздел** ВКР начинаются **с новой страницы**.

#### **Заголовок** структурного элемента **Содержание** – **центрируется**.

Переносы слов в заголовках не допускаются. Междустрочный интервал между последовательно идущими заголовками выбирается таким же, как и в основном тексте. Все заголовки отделяются от основного текста (предыдущего и последующего) одной пустой строкой.

**Заголовки структурных элемент**ов ПЗ – Реферат, Введение, Заключение, Перечень сокращений и условных обозначений, Список использованных источников и Список иллюстративного материала – **не нумеруются**.

**Иллюстрациями** в ПЗ являются схемы, диаграммы, графики, рисунки, чертежи и т.п.

Любая иллюстрация, имеющая название, обозначается словом "Рисунок" (без кавычек) с последующими атрибутами – номер, тире и собственно название, например, "Рисунок 3.1 – График переходного процесса". Вся эта фраза центрируется под рисунком. **Нумерация иллюстраций** осуществляется арабскими цифрами по порядку **в пределах раздела**. Точка после последней цифры в номере иллюстрации не ставится.

**Таблицы** располагают сразу после упоминания в тексте или на следующей странице.

На каждую таблицу в тексте ПЗ должна быть ссылка. Таблицы **могут иметь названия**, которые помещают слева над таблицами. **Нумеруют таблицы** арабскими цифрами по порядку в **пределах раздела**. Точка после последней цифры в номере не ставится. Например,

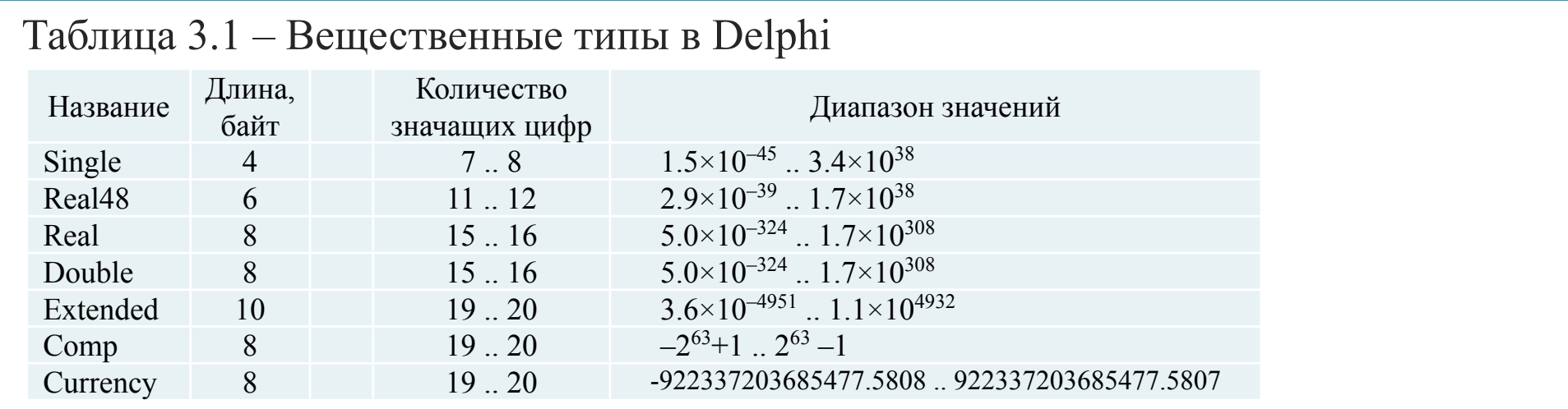

**Формулы** и уравнения (математические выражения) в тексте ПЗ создают средствами Word и **располагают и центрируют** в отдельных строках непосредственно после текста, в котором они упомянуты. До и после формулы или уравнения необходимо пропустить по одной пустой строке.

Вектор состояния системы определяется формулой Коши-Лагранжа  $x(t) = \Phi(t,t_0) \cdot x(t_0) + \int \Phi(t,\tau) \cdot B(\tau) \cdot u(\tau) d\tau,$  $(2.5)$ где  $x(t)$ ,  $x(t_0)$  – векторы состояния системы в текущий и начальный моменты времени;  $\Phi(t,t_0)$ – переходная матрица системы;  $B(\tau)$ ,  $u(\tau)$  – матрица коэффициентов усиления системы при управлении и

сам вектор управления.

**Перечисления** (списки) используются внутри любых структурных единиц документа и могут иметь уровни детализации. Перед перечислениями ставится двоеточие. Каждая позиция перечисления первого уровня детализации начинается с абзацного отступа и обозначается строчной буквой национального алфавита с последующей закрывающей круглой скобкой или, если не требуется идентификация позиции, обозначается дефисом. Для дальнейшей детализации перечисления используются арабские цифры со скобкой, располагаемые с отступом относительно положения перечислений первого уровня детализации. Например,

Компоненты страницы Standard Палитры компонентов Delphi:

а) меню:

1) главное меню формы MainMenu;

2) контекстное меню компонента PopupMenu;

 $6)$  панели:

1) обычная панель Panel;

2) панель с заголовком GroupBox;

3) панель с заголовком и кнопками выбора RadioGroup;

**E. R. R. R. R. R. R. R.** 

**Приложения** всегда начинаются с новой страницы. Объёмные приложения могут иметь свою внутреннюю автономную структуру, включая разделы, подразделы, пункты и подпункты. В первой строке приложения посредине с прописной буквы печатают слово Приложение и прописную букву, обозначающую приложение – Приложение А. Приложения обозначают заглавными буквами русского алфавита начиная с А, за исключением букв Ё, З, Й, О, Ч, Ь, Ы, Ъ.

> Приложение А (обязательное) Тексты основных процедур

А.1 Текст процедуры RKV\_100

Procedure RKV 100(...);

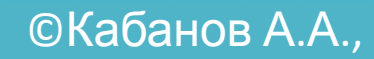